**Rechazo de perturbaciones con control LQG.** La Figura 1 muestra el diagrama en bloques SIMULINK de una planta con perturbaciones. En color verde se indica el modelo de la planta

$$
\dot{x}(t) = Ax(t) + Bu(t) + G_n d(t) = \begin{bmatrix} 0 & 1 \\ -50 & -10 \end{bmatrix} x(t) + \begin{bmatrix} 0 \\ 1 \end{bmatrix} u(t) + \begin{bmatrix} 0 \\ 1 \end{bmatrix} d(t)
$$
  
\n
$$
y(t) = Cx(t) + w(t) = \begin{bmatrix} 20 & 0 \end{bmatrix} x(t) + w(t),
$$

afectada por las perturbaciones de entrada *d*(*t*), y de salida *w*(*t*):

• La perturbación de entrada  $d(t)$  es una señal ruidosa de aproximadamente 1Hz (ruido de "banda angosta"), que se ha modelado como la salida del sistema oscilatorio (en color amarillo en el diagrama)

$$
\dot{x}_n(t) = A_n x_n(t) + B_n v(t) = \begin{bmatrix} 0 & 2\pi \\ -2\pi & 0 \end{bmatrix} x(t) + \begin{bmatrix} 0 \\ 1 \end{bmatrix} v(t)
$$

$$
d(t) = C_n x_n(t) = \begin{bmatrix} 100 & 0 \end{bmatrix} x_n(t),
$$

cuya entrada  $v(t)$  es un ruido blanco Gaussiano de media nula y covarianza  $V = 0.01$ .

• La perturbación de salida  $w(t)$  es ruido blanco Gaussiano con media nula y covarianza  $W =$ 0.005.

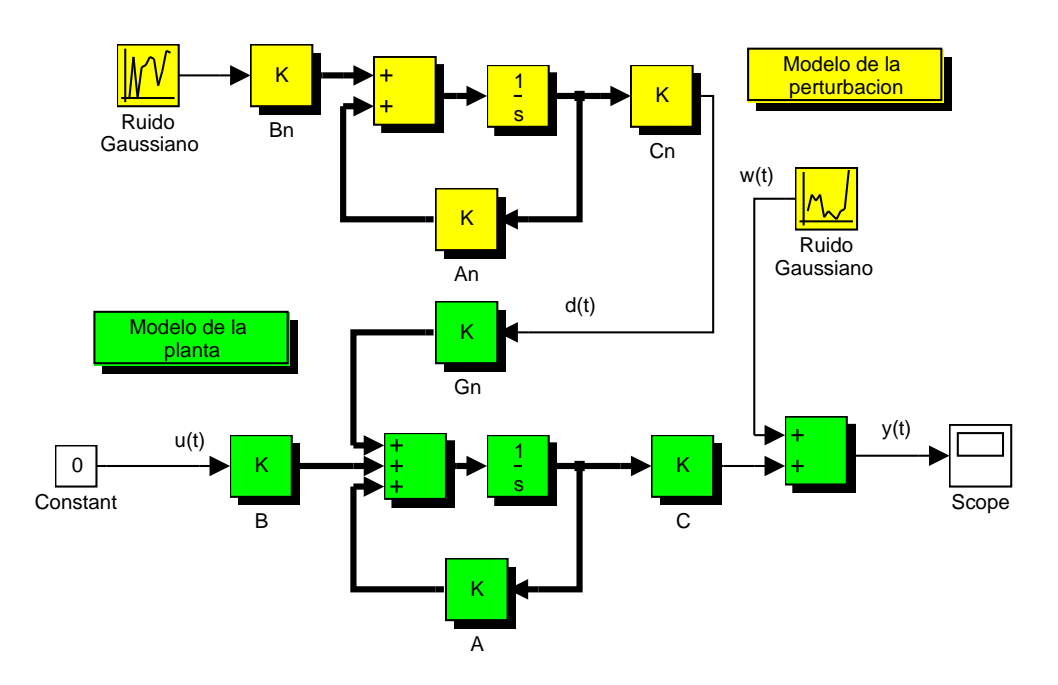

Figura 1: Sistema con perturbación de banda angosta

**Objetivo de control:** Rechazar la perturbacion de 1Hz en la salida de la planta. ´

- 1. Cargar el modelo ruido1hz.md1 en SIMULINK, definir los parámetros A, B, C, etc., y simular el sistema a lazo abierto. ¿Cuál es la amplitud aproximada de las oscilaciones observadas en la salida de la planta?
- 2. Perturbaciones de este tipo (que pueden modelarse en EE) pueden rechazarse usando el principio de modelo interno, que se basa en incorporar el modelo de la perturbación al de la planta y luego regular la salida de interés.

Del diagrama de bloques de la Figura 1, obtener un modelo aumentado "planta + perturbación", determinando las matrices *Aa*,*Ba*,*Ga*,*C<sup>a</sup>* en las EE

(1) 
$$
\begin{aligned} \dot{x}_a(t) &\triangleq \begin{bmatrix} \dot{x}(t) \\ \dot{x}_n(t) \end{bmatrix} = A_a x_a(t) + B_a u(t) + G_a v(t) \\ y(t) &= C_a x_a(t) + w(t) \end{aligned}
$$

Verificar que el par (*Aa*,*Ba*) no es controlable (los estados ficticios *xn*(*t*) del modelo de ruido no pueden controlarse). ¿Es el par (*Aa*,*Ca*) observable?

3. Suponiendo momentáneamente que todos los estados  $x_a$  de la planta aumentada pueden medirse, agregar al diagrama de la Figura 1 (y al sistema en SIMULINK) una realimentación de estados  $u = Kx_a$ . Encontrar *K* para obtener estabilidad Lyapunov del sistema aumentado (1) minimizando el costo

$$
J = \int_0^\infty \left( y^2(t) + Ru^2(t) \right) dt.
$$

Determinar *R* > 0 tal que las oscilaciones en la salida del sistema a lazo cerrado se encuentren aproximadamente en la banda [−0.3,0.3] (chequear *y*(*t*) mediante simulacion). ´

- 4. Usando las covarianzas de los ruidos *V* y *W*, calcular un filtro de Kalman para estimar en forma óptima el estado aumentado  $x_a(t)$ . Implementar el estimador en el sistema en SIMULINK y utilizar ahora la estima  $\hat{x}_a(t)$  para la realimentación de estados calculada en el punto anterior.
- 5. Modificar el sistema a lazo cerrado obtenido de forma que la salida pueda seguir referencias constantes.